### **МИНИСТЕРСТВО ОБРАЗОВАНИЯ И НАУКИ РФ**

#### **Федеральное государственное бюджетное образовательное учреждение высшего образования**

## «ТОМСКИЙ ГОСУДАРСТВЕННЫЙ УНИВЕРСИТЕТ СИСТЕМ

УПРАВЛЕНИЯ И РАДИОЭЛЕКТРОНИКИ»

(ТУСУР)

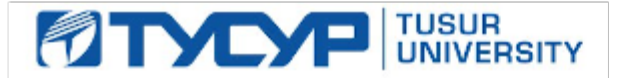

# УТВЕРЖДАЮ

### Проректор по учебной работе

Документ подписан электронной подписью Сертификат: 1сбсfa0a-52a6-4f49-aef0-5584d3fd4820<br>Владелец: Троян Павел Ефимович Действителен: с 19.01.2016 по 16.09.2019

## РАБОЧАЯ ПРОГРАММА УЧЕБНОЙ ДИСЦИПЛИНЫ

### **Основы проектирования электронной компонентной базы**

Уровень образования: **высшее образование - бакалавриат** Направление подготовки (специальность): **11.03.04 Электроника и наноэлектроника** Направленность (профиль): **Квантовая и оптическая электроника** Форма обучения: **очная** Факультет: **ФЭТ, Факультет электронной техники** Кафедра: **ЭП, Кафедра электронных приборов** Курс: **4** Семестр: **7** Учебный план набора 2013 года

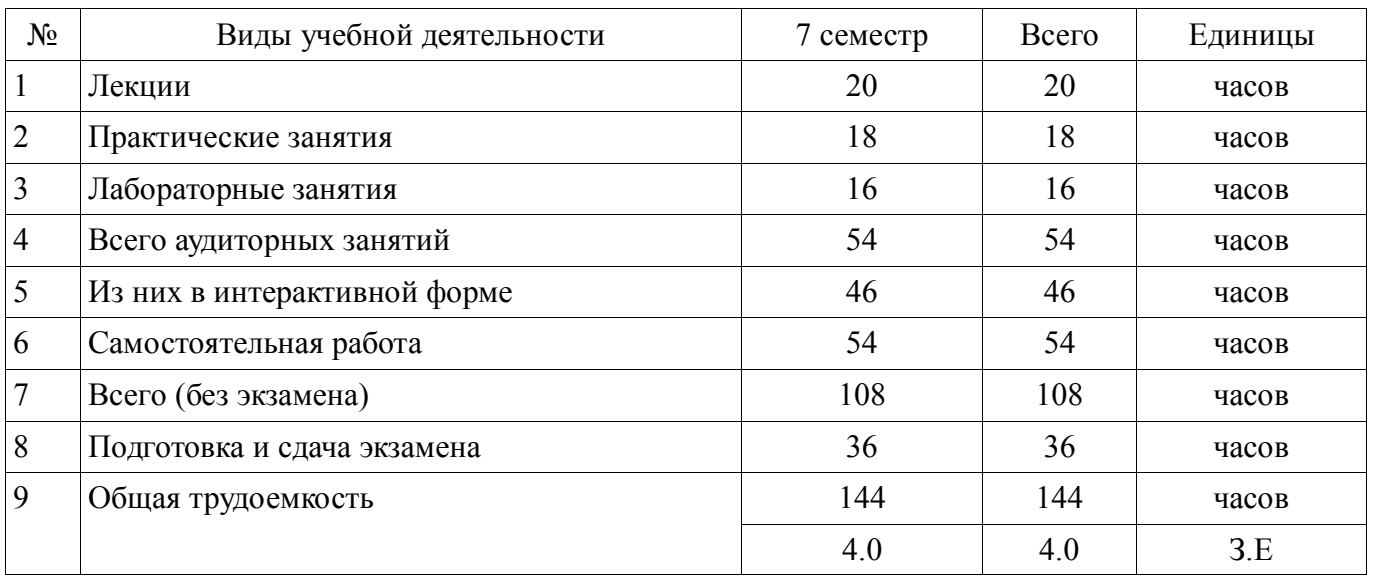

Распределение рабочего времени

Экзамен: 7 семестр

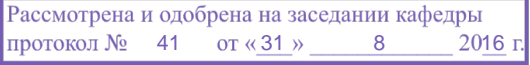

## ЛИСТ СОГЛАСОВАНИЙ

Рабочая программа составлена с учетом требований Федерального Государственного образовательного стандарта высшего образования (ФГОС ВО) по направлению подготовки (специальности) 11.03.04 Электроника и наноэлектроника, утвержденного 2015-03-12 года, рассмотрена и утверждена на заседании кафедры «\_\_\_» \_\_\_\_\_\_\_\_\_\_ 20\_\_ года, протокол  $N_2$  .

Разработчики: профессор каф. ПрЭ \_\_\_\_\_\_\_\_\_\_\_\_\_\_\_\_ Михальченко С. Г.

доцент каф. ПРЭ **Пановицкий Ю. Н.** 

Заведующий обеспечивающей каф. ПрЭ Михальченко С. Г.

Рабочая программа согласована с факультетом, профилирующей и выпускающей кафедрами направления подготовки (специальности).

Декан ФЭТ Декан Боронин А. И.

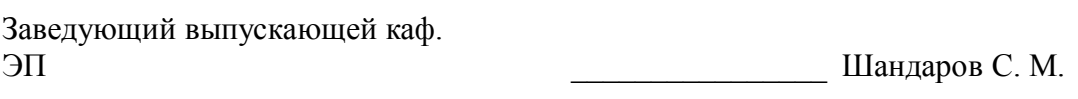

Эксперты:

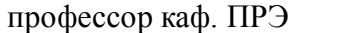

доцент каф. ФЭ и при чистоедова И. А.

профессор каф. ПРЭ \_\_\_\_\_\_\_\_\_\_\_\_\_\_\_\_ Легостаев Н. С.

#### **1. Цели и задачи дисциплины**

#### **1.1. Цели дисциплины**

Изучение основ автоматизированного проектирования электронной компонентной базы, современных методов и маршрутов проектирования, средств и способов автоматизации процесса проектирования.

Формирование и закрепление навыков проектирования с использованием современных программных сред и языков описания и проектирования электронной компонентной базы.

#### **1.2. Задачи дисциплины**

 наделить студента способностью выявлять естественнонаучную сущность проблем, возникающих в ходе профессиональной деятельности, привлекать для их решения соответствующий физико-математический аппарат;

 использовать навыки работы с компьютером, владеть методами информационных технологий, соблюдать основные требования информационной безопасности;

 строить простейшие физические и математические модели приборов, схем, устройств и установок электроники и наноэлектроники различного функционального назначения, а также использовать стандартные программные средства их компьютерного моделирования;

 аргументировано выбирать и реализовывать на практике эффективную методику экспериментального исследования параметров и характеристик приборов, схем, устройств и установок электроники и наноэлектроники различного функционального назначения;

 выполнять расчет и проектирование электронных приборов, схем и устройств различного функционального назначения в соответствии с техническим заданием с использованием средств автоматизации проектирования;

 разрабатывать проектную и техническую документацию, оформлять законченные проектно-конструкторские работы;

 осуществлять контроль соответствия разрабатываемых проектов и технической документации стандартам, техническим условиям и другим нормативным документам.

#### **2. Место дисциплины в структуре ОПОП**

Дисциплина «Основы проектирования электронной компонентной базы» (Б1.Б.19) относится к блоку 1 (базовая часть).

Предшествующими дисциплинами, формирующими начальные знания, являются следующие дисциплины: Вакуумная и плазменная электроника, Квантовая и оптическая электроника, Компоненты электронных схем, Материалы электронной техники, Наноэлектроника, Твердотельная электроника, Физика конденсированного состояния, Элементы электронной техники.

Последующими дисциплинами являются: Взаимодействие оптического излучения с веществом, Выпускная квалификационная работа, Квантовые и оптоэлектронные приборы и устройства, Основы технологии электронной компонентной базы.

#### **3. Требования к результатам освоения дисциплины**

Процесс изучения дисциплины направлен на формирование следующих компетенций:

 ПК-8 способностью выполнять работы по технологической подготовке производства материалов и изделий электронной техники;

 ПК-9 готовностью организовывать метрологическое обеспечение производства материалов и изделий электронной техники;

В результате изучения дисциплины студент должен:

 **знать** общую характеристику процесса проектирования, восходящее и нисходящее проектирование, методы и этапы проектирования.

 **уметь** выбирать и описывать модели электронной компонентой базы на различных этапах проектирования с учетом выбранного маршрута проектирования; работать с техническими и программными средствами реализации процессов проектирования;

 **владеть** языками описания и проектирования современной электронной компонентной базы.

# 4. Объем дисциплины и виды учебной работы

Общая трудоемкость дисциплины составляет 4.0 зачетных единицы и представлена в таблице 4.1. Таблица 4.1 – Трудоемкость дисциплины

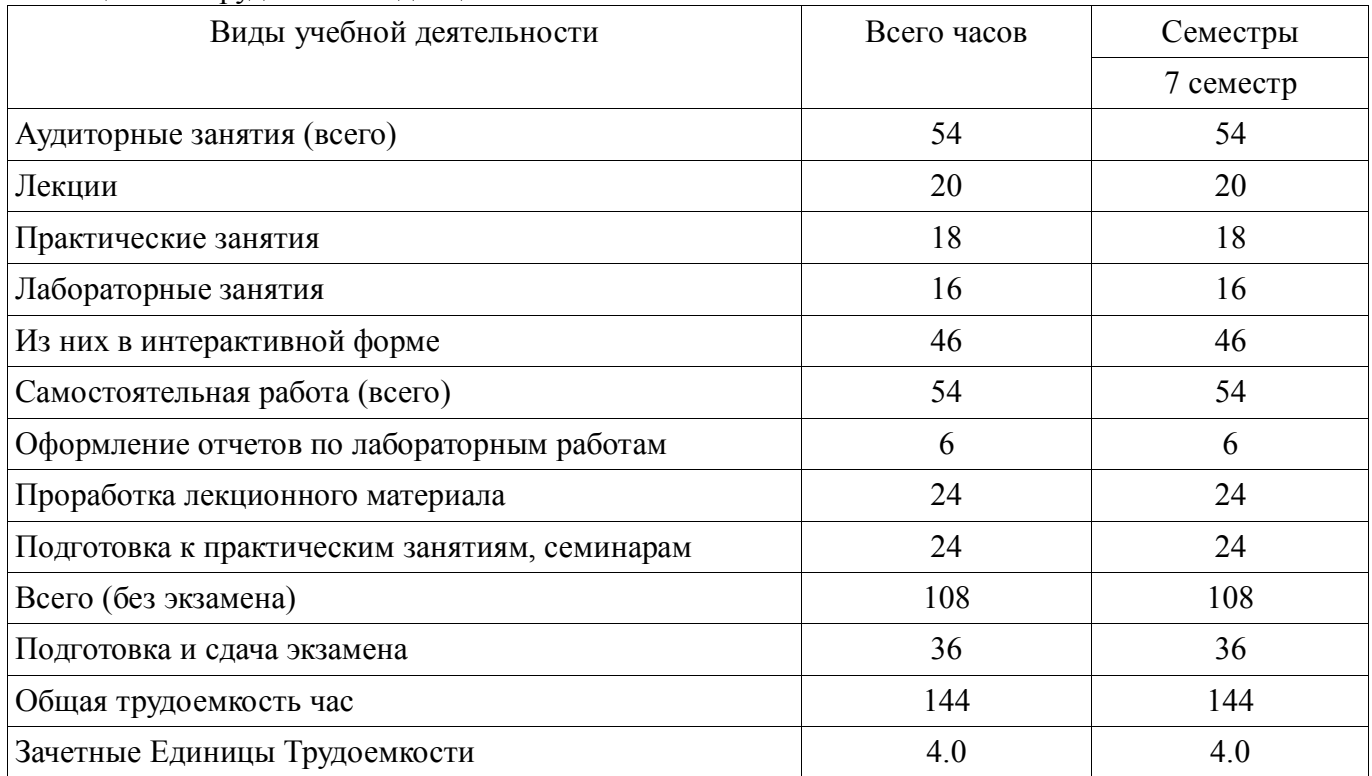

#### 5. Содержание дисциплины

#### 5.1. Разделы дисциплины и виды занятий

Разделы дисциплины и виды занятий приведены в таблице 5.1. Таблица 5.1 - Разделы дисциплины и виды занятий

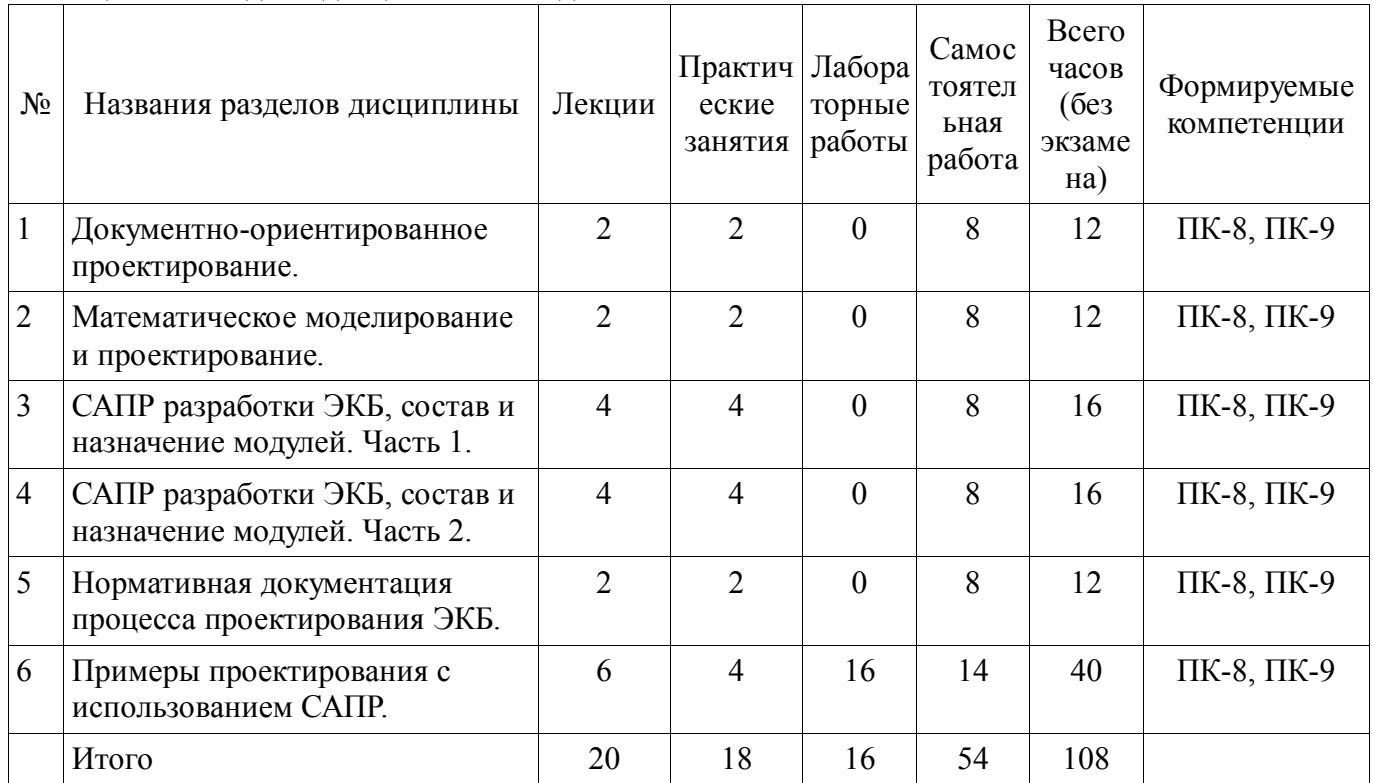

# 5.2. Содержание разделов дисциплины (по лекциям)

Содержание разделов дисциплин (по лекциям) приведено в таблице 5.2.<br>Таблица 5.2 - Содержание разделов дисциплин (по лекциям)

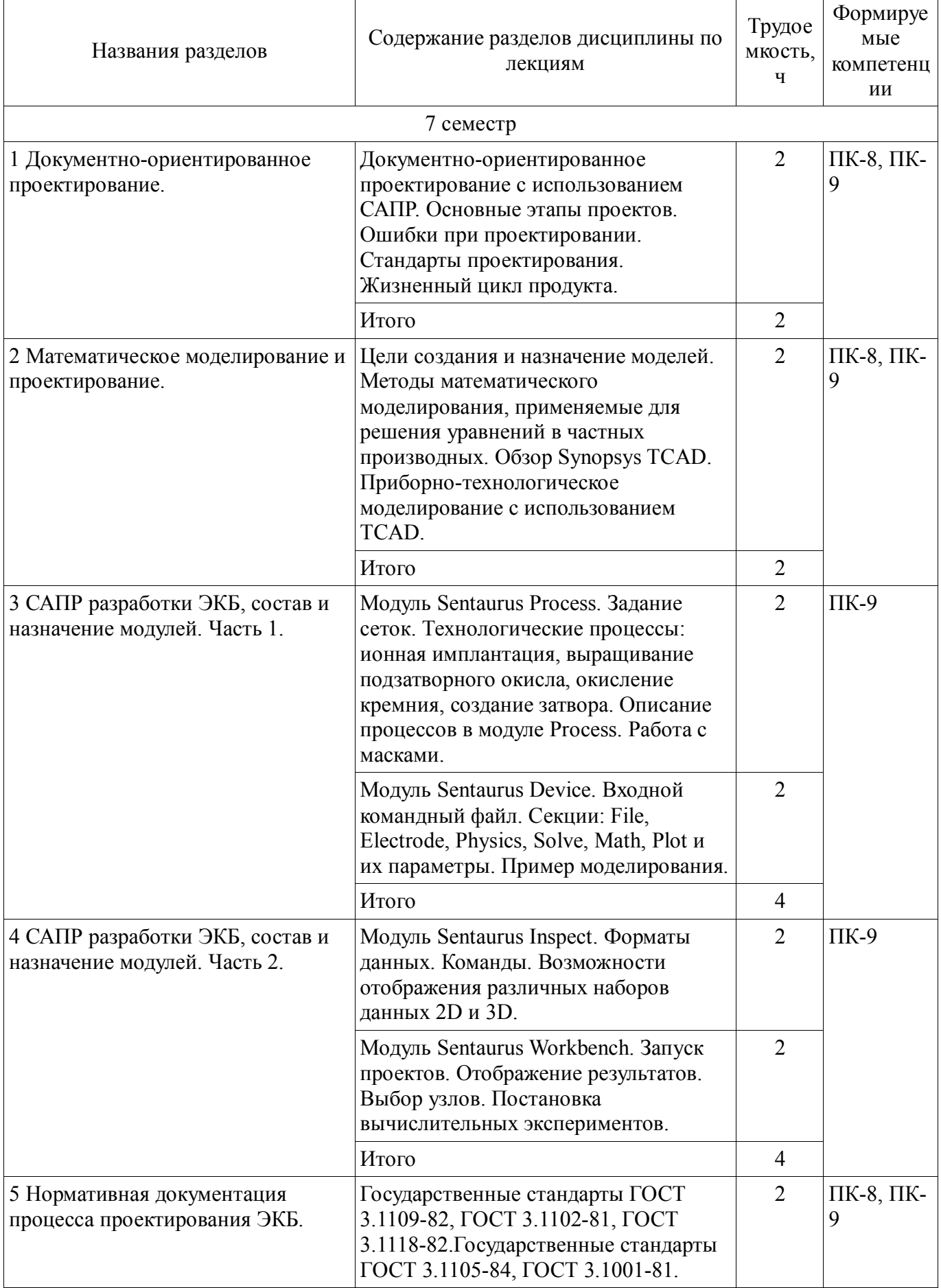

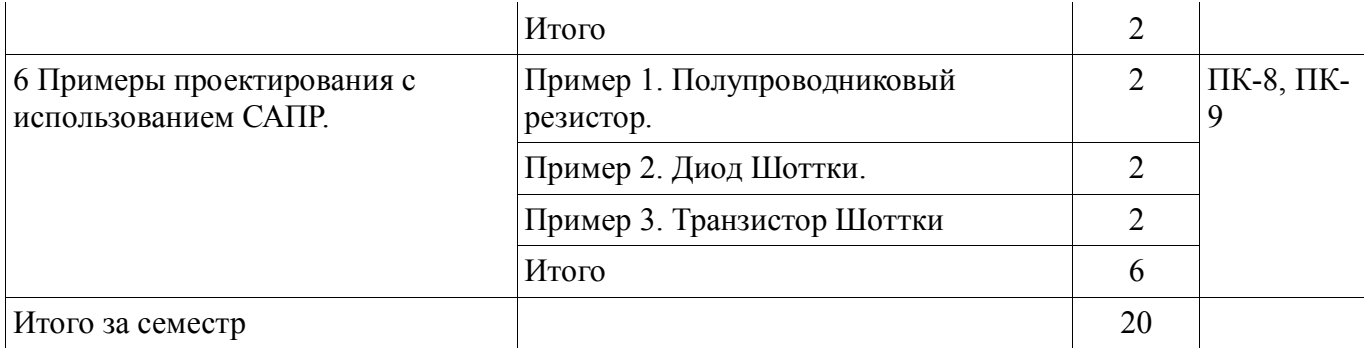

### **5.3. Разделы дисциплины и междисциплинарные связи с обеспечивающими (предыдущими) и обеспечиваемыми (последующими) дисциплинами**

Разделы дисциплины и междисциплинарные связи с обеспечивающими (предыдущими) и обеспечиваемыми (последующими) дисциплинами представ-лены в таблице 5.3. Таблица 5.3 - Разделы дисциплины и междисциплинарные связи

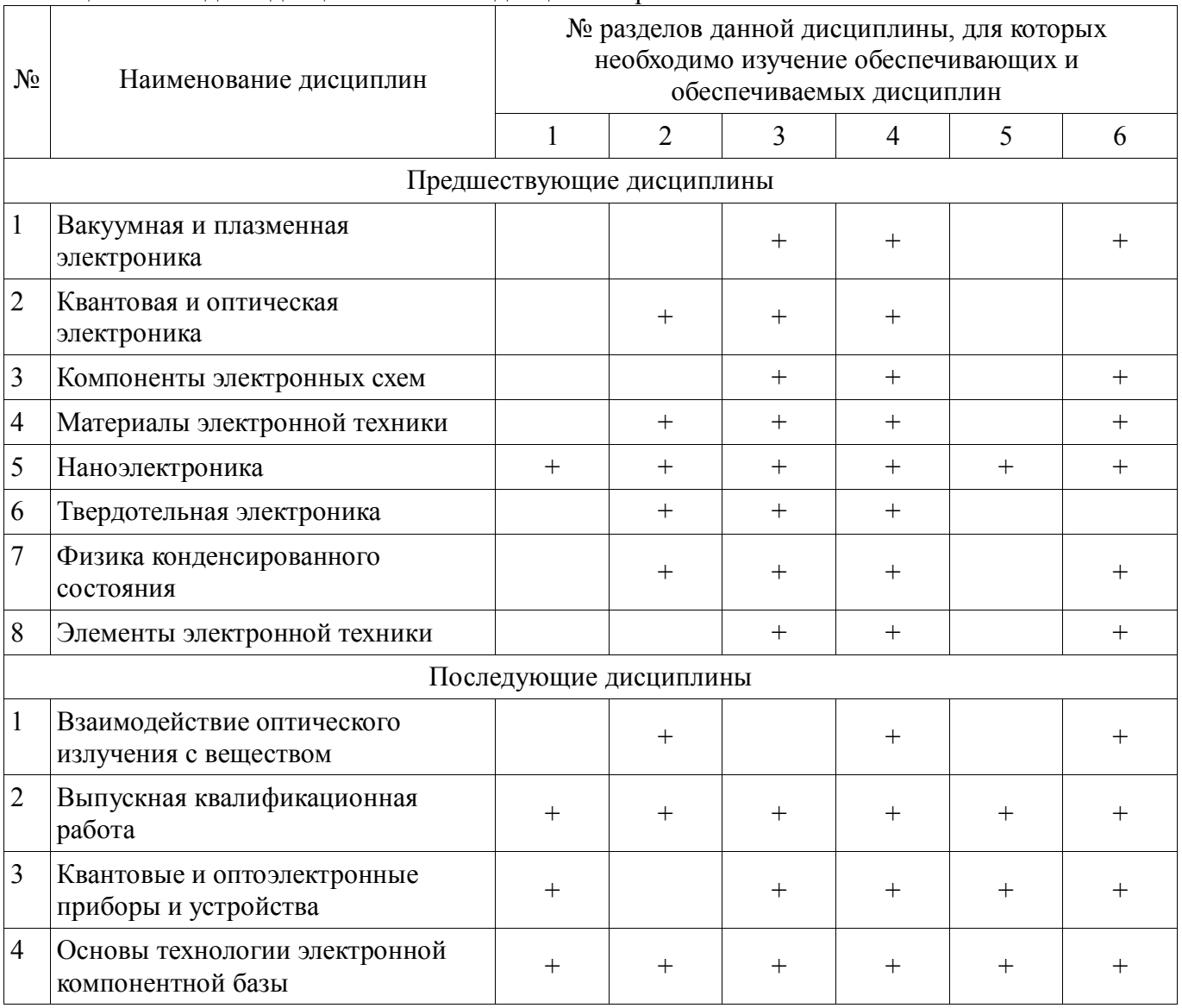

**5.4. Соответствие компетенций, формируемых при изучении дисциплины, и видов занятий** Соответствие компетенций, формируемых при изучении дисциплины, и видов занятий представлено в таблице 5.4

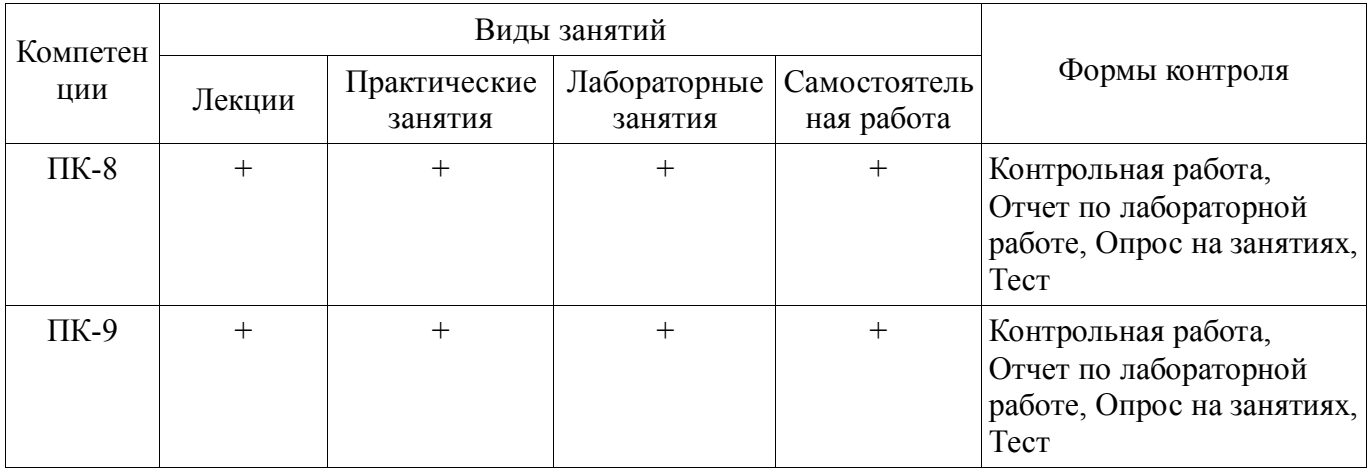

#### Таблица 5. 4 – Соответствие компетенций и видов занятий, формируемых при изучении дисциплины

## 6. Интерактивные методы и формы организации обучения

Технологии интерактивного обучения при разных формах занятий в часах приведены в таблице 6.1 Таблица 6.1 - Технологии интерактивного обучения при разных формах занятий в часах

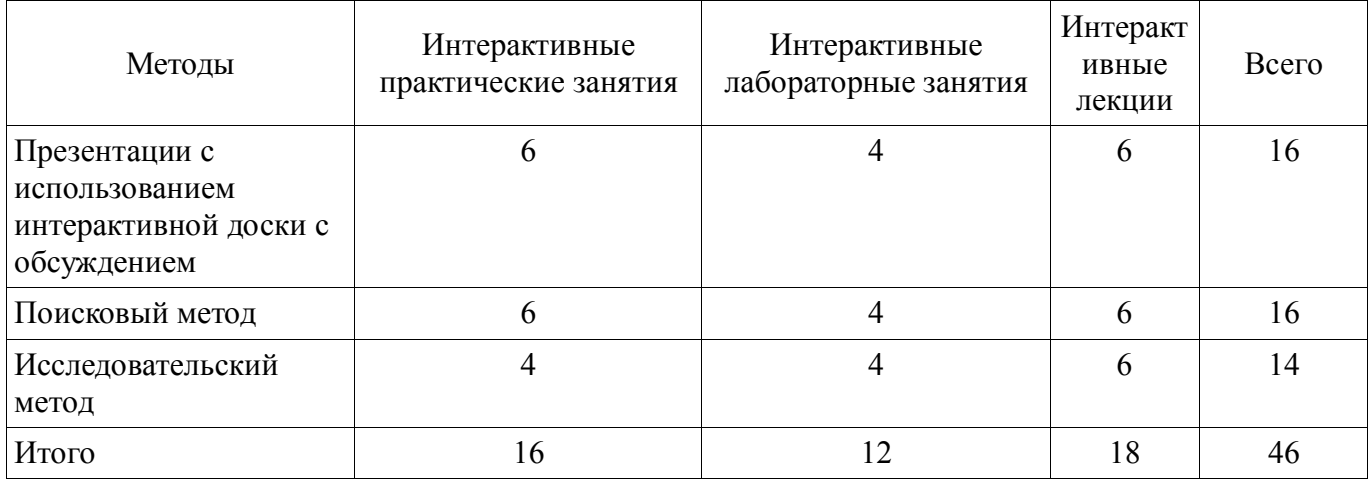

## 7. Лабораторный практикум

Содержание лабораторных работ приведено в таблице 7.1. Таблица 7. 1 – Содержание лабораторных работ

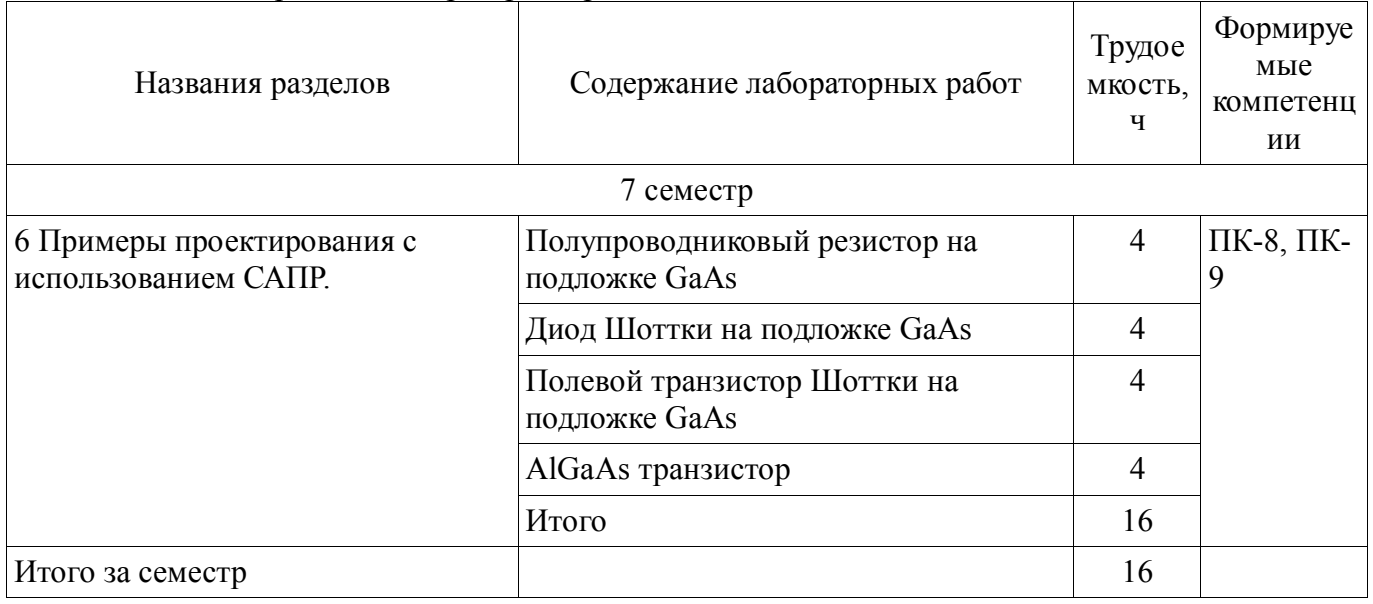

## 8. Практические занятия

Содержание практических работ приведено в таблице 8.1.

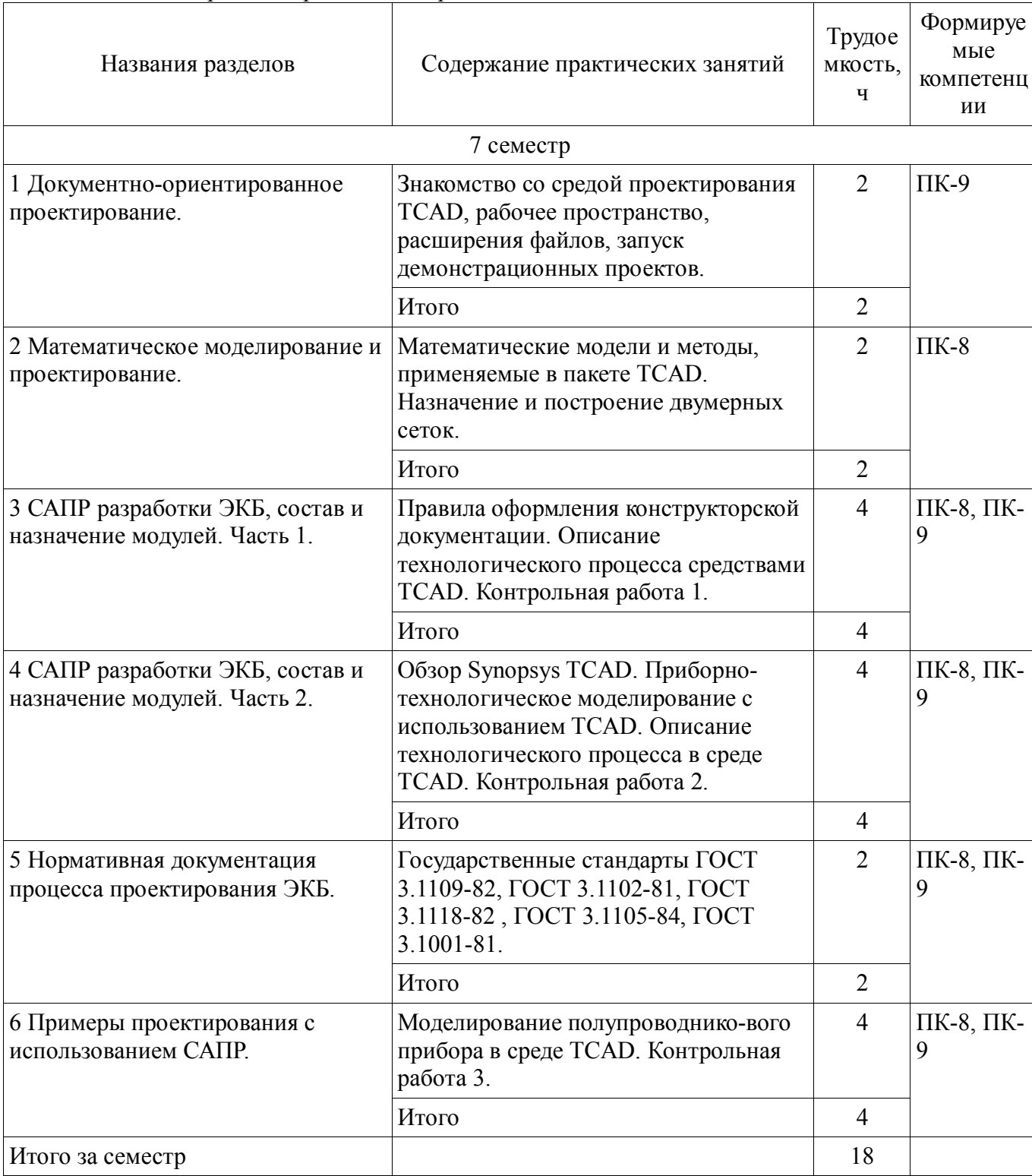

## 9. Самостоятельная работа

Виды самостоятельной работы, трудоемкость и формируемые компетенции представлены в таблице 9.1.

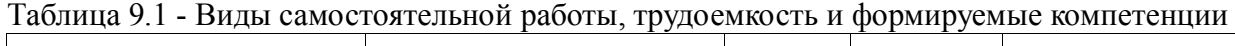

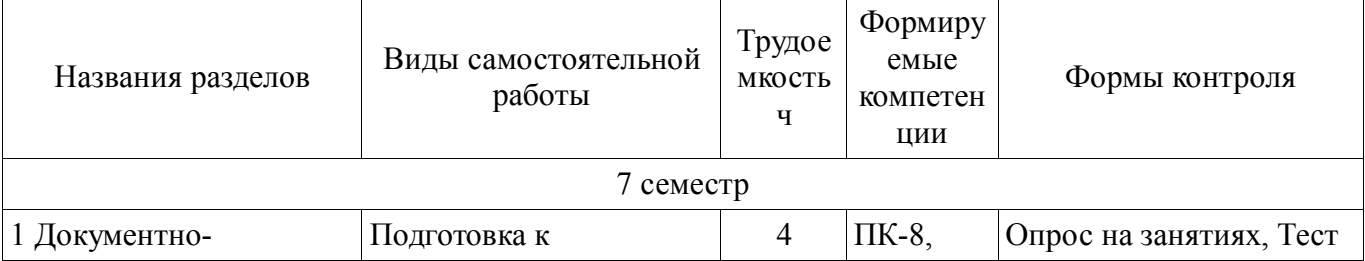

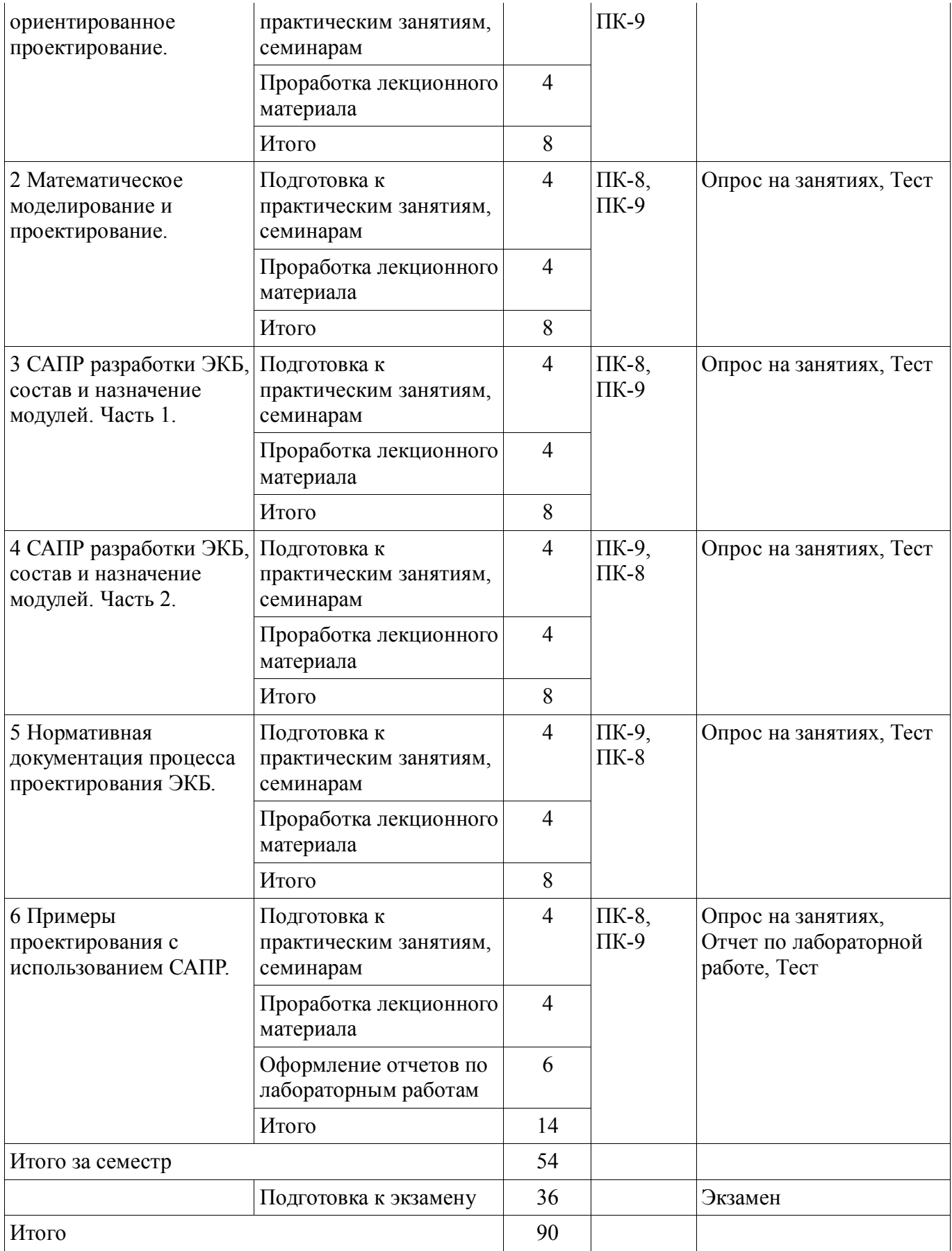

### **10. Курсовая работа**

### Не предусмотрено РУП

### **11. Рейтинговая система для оценки успеваемости студентов**

### **11.1. Балльные оценки для элементов контроля**

#### Таблица 11.1 – Бальные оценки для элементов контроля

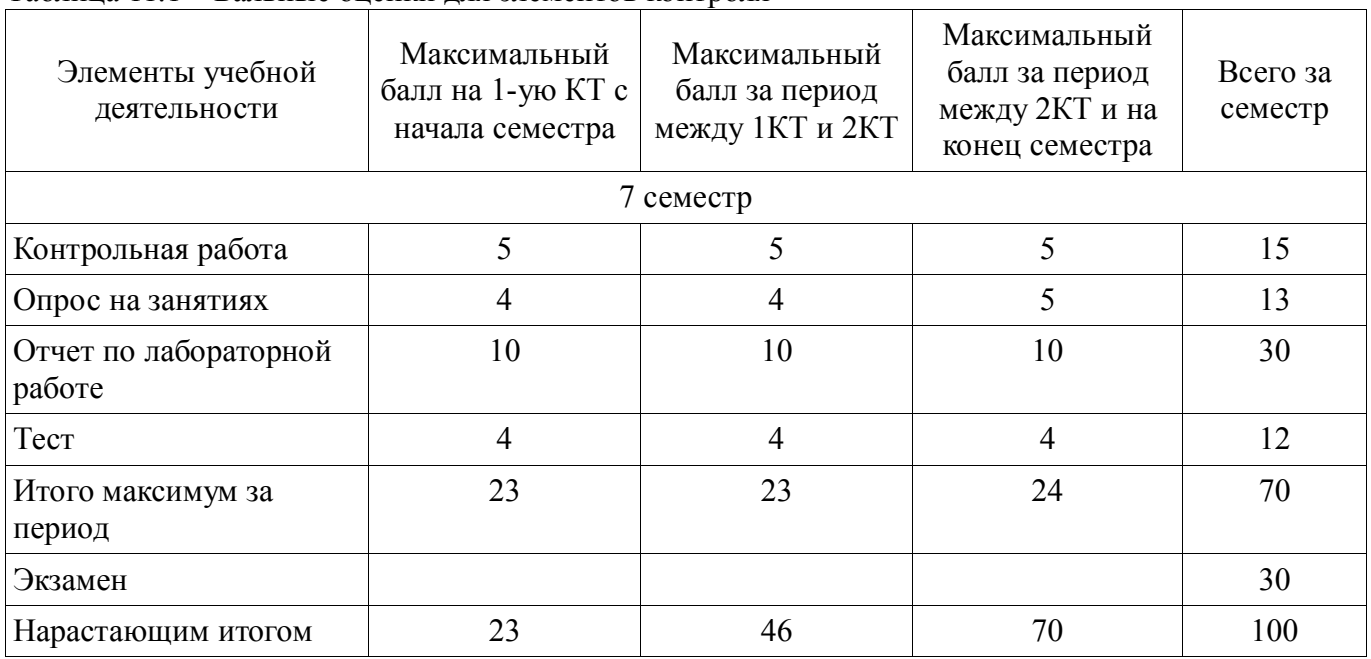

## **11.2. Пересчет баллов в оценки за контрольные точки**

Пересчет баллов в оценки за контрольные точки представлен в таблице 11.2. Таблица 11. 2 – Пересчет баллов в оценки за контрольные точки

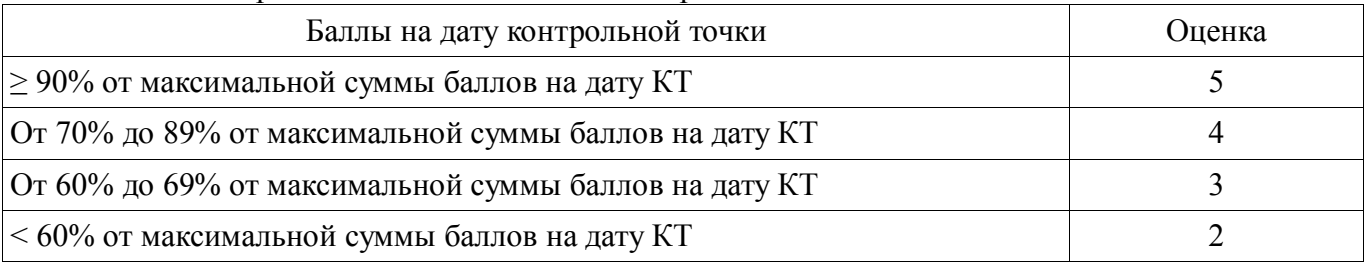

## **11.3. Пересчет суммы баллов в традиционную и международную оценку**

Пересчет суммы баллов в традиционную и международную оценку представлен в таблице 11.3.

Таблица 11. 3 – Пересчет суммы баллов в традиционную и международную оценку

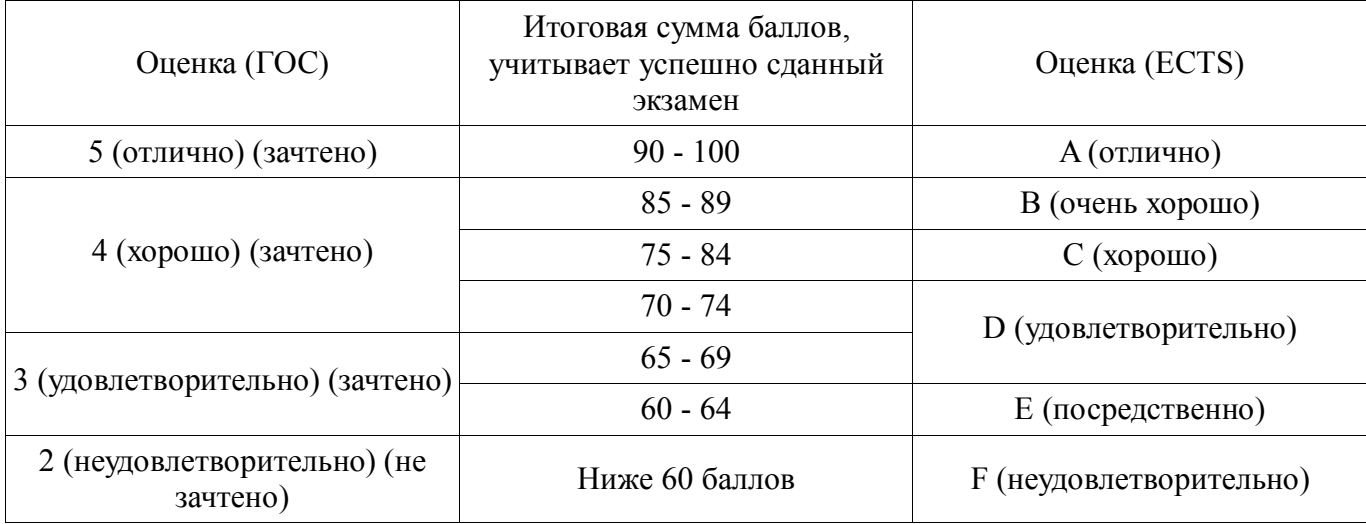

### **12. Учебно-методическое и информационное обеспечение дисциплины**

### **12.1. Основная литература**

1. Проектирование и технология электронной компонентной базы. Основы сапр synopsys tcad: Учебное пособие / Зыков Д. Д. - 2012. 76 с. [Электронный ресурс] - Режим доступа: http://edu.tusur.ru/publications/4734, свободный.

## **12.2. Дополнительная литература**

1. Зыков Д.Д., Осипов К.Ю. Проектирование и технология электронной компонентной базы. Основы САПР SYNOPSYS TCAD. Томск: гос. унт. систем управления и радио-электроники, 2012. - 49 с. [Электронный ресурс]. -

http://miel.tusur.ru/index.php?option=com\_content&view=article&id=234

2. Легостаев Н.С., Троян П.Е., Четвергов К.В. Твердотельная электроника. Учебное пособие. Томск: гос. унт. систем управления и радиоэлектроники, 2007 – 476 с. (наличие в библиотеке ТУСУР - 90 экз.)

### **12.3. Учебно-методическое пособие и программное обеспечение**

1. Проектирование и технология электронной компонентной базы: Учебно-методическое пособие по аудиторным практическим занятиям и самостоятельной работе для магистрантов, обучающихся по направлению подготовки 210100 «Электроника и наноэлектроника» / Зыков Д. Д. - 2012. 49 с. [Электронный ресурс] - Режим доступа: http://edu.tusur.ru/publications/4733, свободный.

2. Зыков Д.Д. Проектирование и технология электронной компонентной базы: Лабораторный практикум. – Томск: Томский государственный университет систем управления и радиоэлектроники, 2012. – 13 с. [Электронный ресурс]. -

http://miel.tusur.ru/index.php?option=com\_content&view=article&id=234

3. Зыков Д.Д. Проектирование и технология электронной компонентной базы: Учебнометодическое пособие по аудиторным практическим занятиям и самостоятельной работе. – Томск: Томский государственный университет систем управления и радиоэлектроники, 2012. – 50 с. [Электронный ресурс]. - http://miel.tusur.ru/index.php?option=com\_content&view=article&id=234

## **12.4. Базы данных, информационно справочные и поисковые системы**

1. Synopsys tcad software free download: https://www.synopsys.com/cgi-bin/saberrd/reg1.cgi

## **13. Материально-техническое обеспечение дисциплины**

В связи с необходимостью демонстрации методов разработки электронной компонентной базы с использованием вычислительных и программных средств по данной дисциплине лекционные занятия следует проводить с применением компьютера и проектора.

Практические занятия и лабораторные работы следует проводить в классах, оборудованных компьютерами и доступом в сеть Интернет для возможности решения задач с использованием современных программ моделирования.

#### **14. Фонд оценочных средств**

Фонд оценочных средств приведен в приложении 1.

#### **15. Методические рекомендации по организации изучения дисциплины** Без рекомендаций.

### **МИНИСТЕРСТВО ОБРАЗОВАНИЯ И НАУКИ РФ**

#### **Федеральное государственное бюджетное образовательное учреждение высшего образования**

### «ТОМСКИЙ ГОСУДАРСТВЕННЫЙ УНИВЕРСИТЕТ СИСТЕМ УПРАВЛЕНИЯ И РАДИОЭЛЕКТРОНИКИ» (ТУСУР)

УТВЕРЖДАЮ Проректор по учебной работе \_\_\_\_\_\_\_\_\_\_\_\_\_\_\_ П. Е. Троян « $\_\_\_$  »  $\_\_\_\_\_$  20 г.

## ФОНД ОЦЕНОЧНЫХ СРЕДСТВ ПО УЧЕБНОЙ ДИСЦИПЛИНЕ

#### **Основы проектирования электронной компонентной базы**

Уровень образования: **высшее образование - бакалавриат** Направление подготовки (специальность): **11.03.04 Электроника и наноэлектроника** Направленность (профиль): **Квантовая и оптическая электроника** Форма обучения: **очная** Факультет: **ФЭТ, Факультет электронной техники** Кафедра: **ЭП, Кафедра электронных приборов** Курс: **4** Семестр: **7**

Учебный план набора 2013 года

Разработчики:

- профессор каф. ПрЭ Михальченко С. Г.
- доцент каф. ПРЭ Тановицкий Ю. Н.

Экзамен: 7 семестр

Томск 2016

#### 1. Введение

Фонд оценочных средств (ФОС) является приложением к рабочей программе дисциплины (практики) и представляет собой совокупность контрольно-измерительных материалов (типовые задачи (задания), контрольные работы, тесты и др.) и методов их использования, предназначенных для измерения уровня достижения студентом установленных результатов обучения.

ФОС по дисциплине (практике) используется при проведении текущего контроля успеваемости и промежуточной аттестации студентов.

Перечень закрепленных за дисциплиной (практикой) компетенций приведен в таблице 1. Таблица 1 - Перечень закрепленных за дисциплиной компетенций

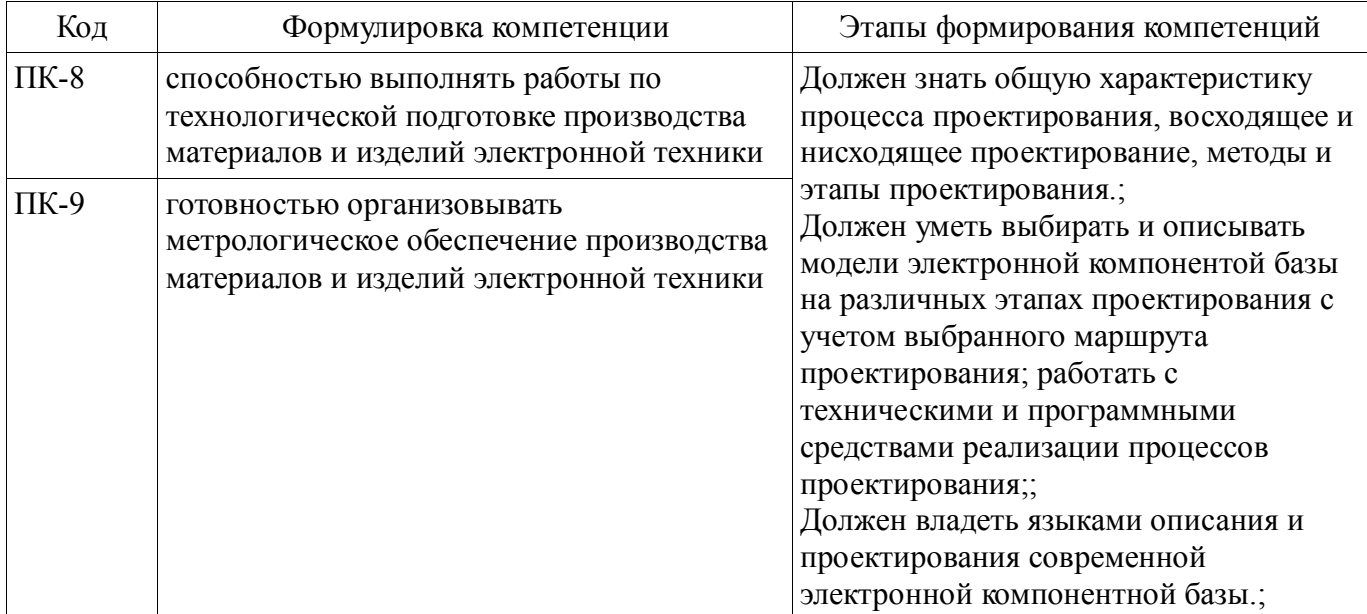

Общие характеристики показателей и критериев оценивания компетенций на всех этапах приведены в таблице 2.

Таблица 2 – Общие характеристики показателей и критериев оценивания компетенций по этапам

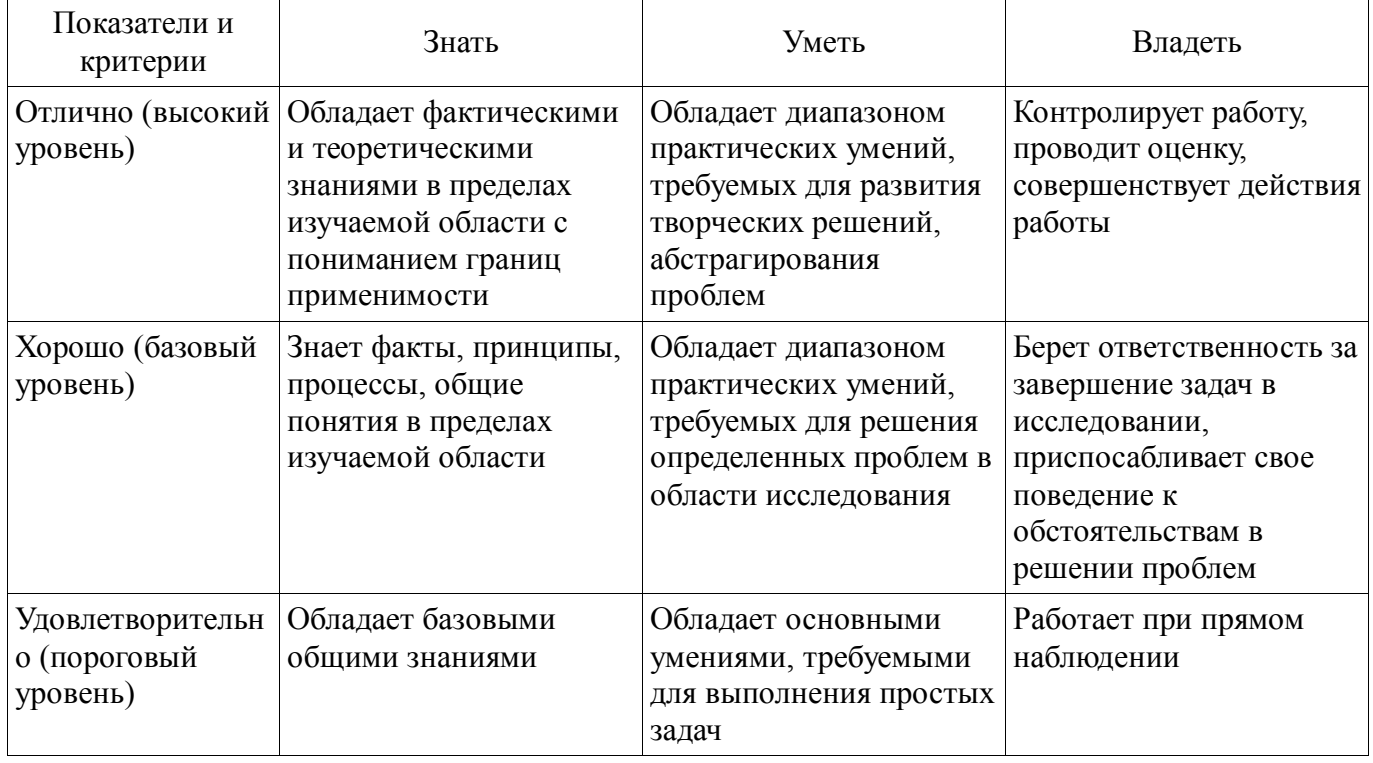

#### 2 Реализация компетенций

### 2.1 Компетенция ПК-8

ПК-8: способностью выполнять работы по технологической подготовке производства материалов и изделий электронной техники.

Для формирования компетенции необходимо осуществить ряд этапов. Этапы формирования компетенции, применяемые для этого виды занятий и используемые средства оценивания представлены в таблице 3.

| Состав                                 | Знать                                                                                                    | Уметь                                                                                                    | Владеть                                                                                                    |
|----------------------------------------|----------------------------------------------------------------------------------------------------|----------------------------------------------------------------------------------------------------|----------------------------------------------------------------------------------------------------|
| Содержание<br>этапов                   | Знает факты, принципы,<br>процессы, общие<br><b>ПОНЯТИЯ ПО</b><br>технологической<br>подготовке производства<br>материалов и изделий<br>электронной техники                                                                                          | Обладает диапазоном<br>практических умений,<br>требуемых для<br>технологической<br>подготовки производства<br>материалов и изделий<br>электронной техники                                                                                                    | Выполняет работы по<br>технологической<br>подготовке производства<br>материалов и изделий<br>электронной техники                                   |
| Виды занятий                           | • Интерактивные<br>практические занятия;<br>• Интерактивные<br>лабораторные занятия;<br>• Интерактивные<br>лекции;<br>• Практические<br>занятия;<br>Лабораторные<br>занятия;<br>Лекции;<br>Самостоятельная<br>работа;<br>• Подготовка к<br>экзамену; | • Интерактивные<br>практические занятия;<br>• Интерактивные<br>лабораторные занятия;<br>• Интерактивные<br>лекции;<br>• Практические<br>занятия;<br>Лабораторные<br>$\bullet$<br>занятия;<br>Лекции;<br>Самостоятельная<br>работа;<br>• Подготовка к<br>экзамену; | • Интерактивные<br>практические занятия;<br>• Интерактивные<br>лабораторные занятия;<br>• Лабораторные<br>занятия;<br>• Самостоятельная<br>работа; |
| Используемые<br>средства<br>оценивания | Контрольная работа;<br>$\bullet$<br>Отчет по<br>лабораторной работе;<br>Опрос на занятиях;<br>Tec <sub>T</sub> ;<br>Экзамен;                                                                                                    | Контрольная работа;<br>$\bullet$<br>Отчет по<br>лабораторной работе;<br>Опрос на занятиях;<br>Tect;<br>Экзамен;                                                                                                    | $\bullet$ Отчет по<br>лабораторной работе;<br>• Экзамен;                                                                                           |

Таблица 3 – Этапы формирования компетенции и используемые средства оценивания

Формулировка показателей и критериев оценивания данной компетенции приведена в таблице 4. Таблица 4 – Показатели и критерии оценивания компетенции на этапах

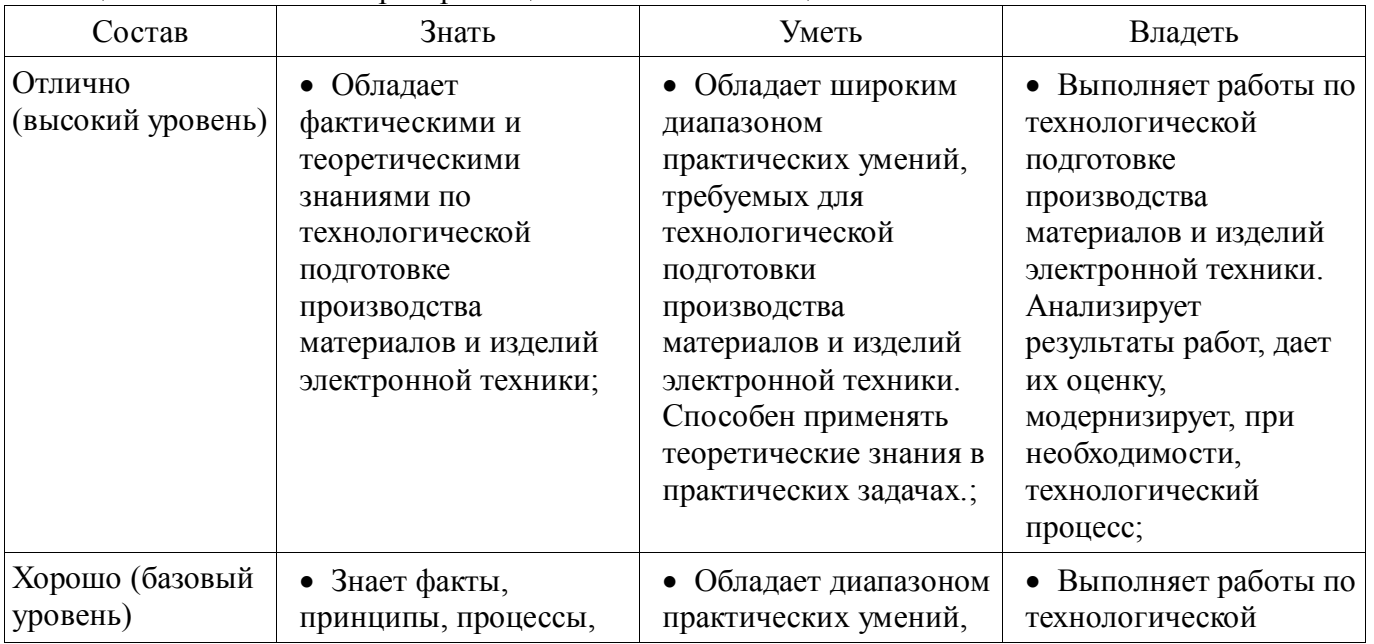

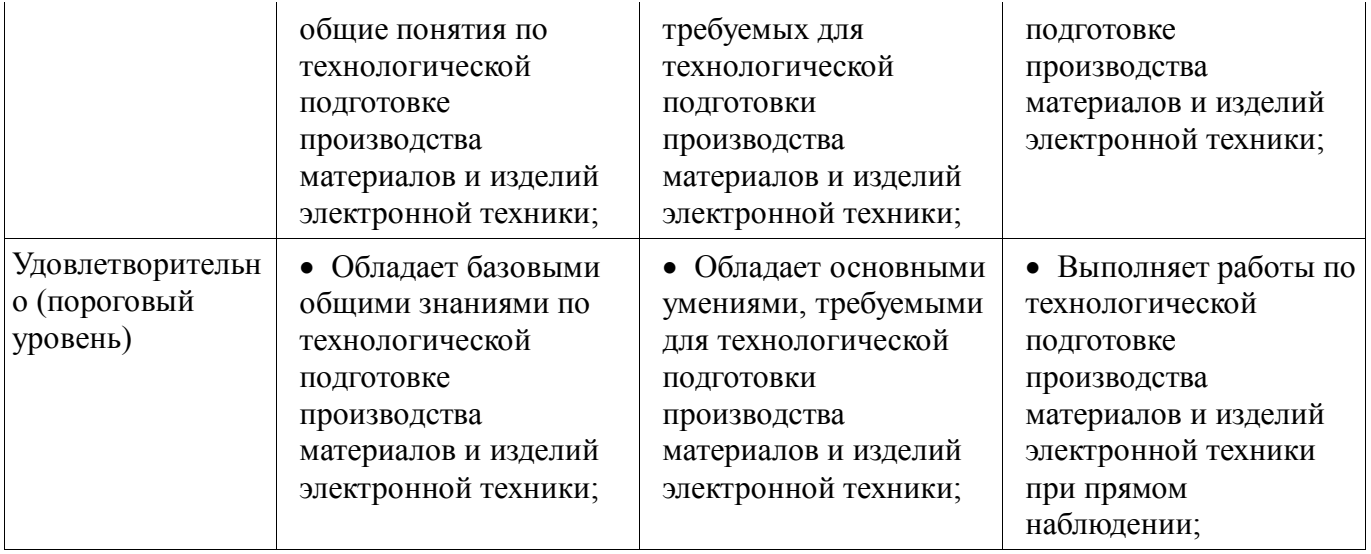

## **2.2 Компетенция ПК-9**

ПК-9: готовностью организовывать метрологическое обеспечение производства материалов и изделий электронной техники.

Для формирования компетенции необходимо осуществить ряд этапов. Этапы формирования компетенции, применяемые для этого виды занятий и используемые средства оценивания представлены в таблице 5.

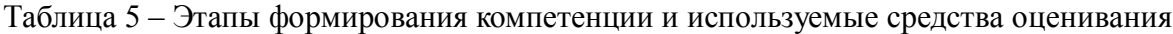

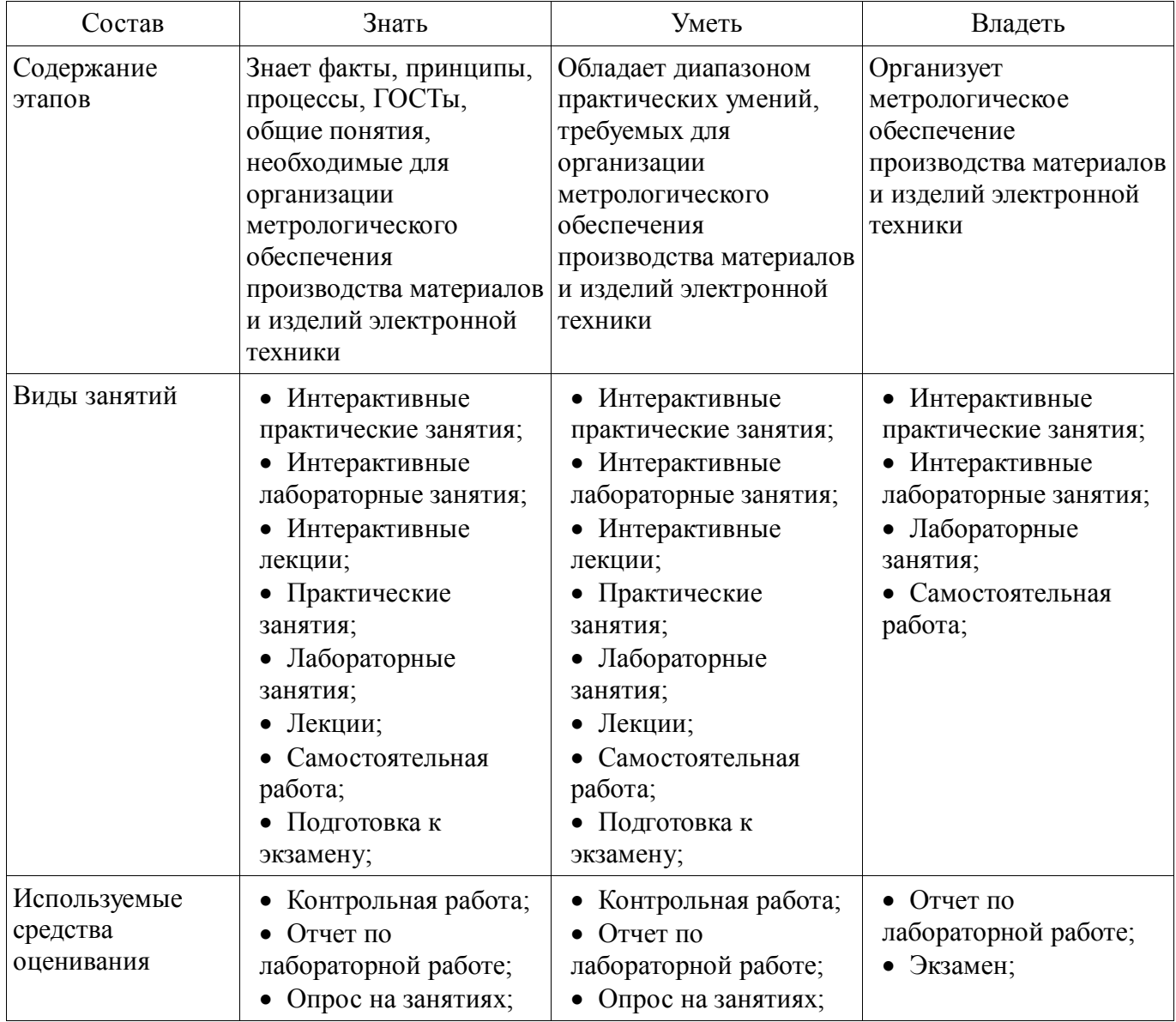

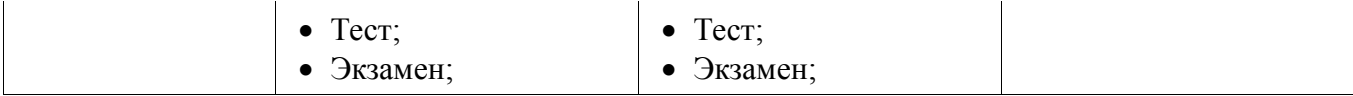

Формулировка показателей и критериев оценивания данной компетенции приведена в таблице 6. Таблица 6 – Показатели и критерии оценивания компетенции на этапах

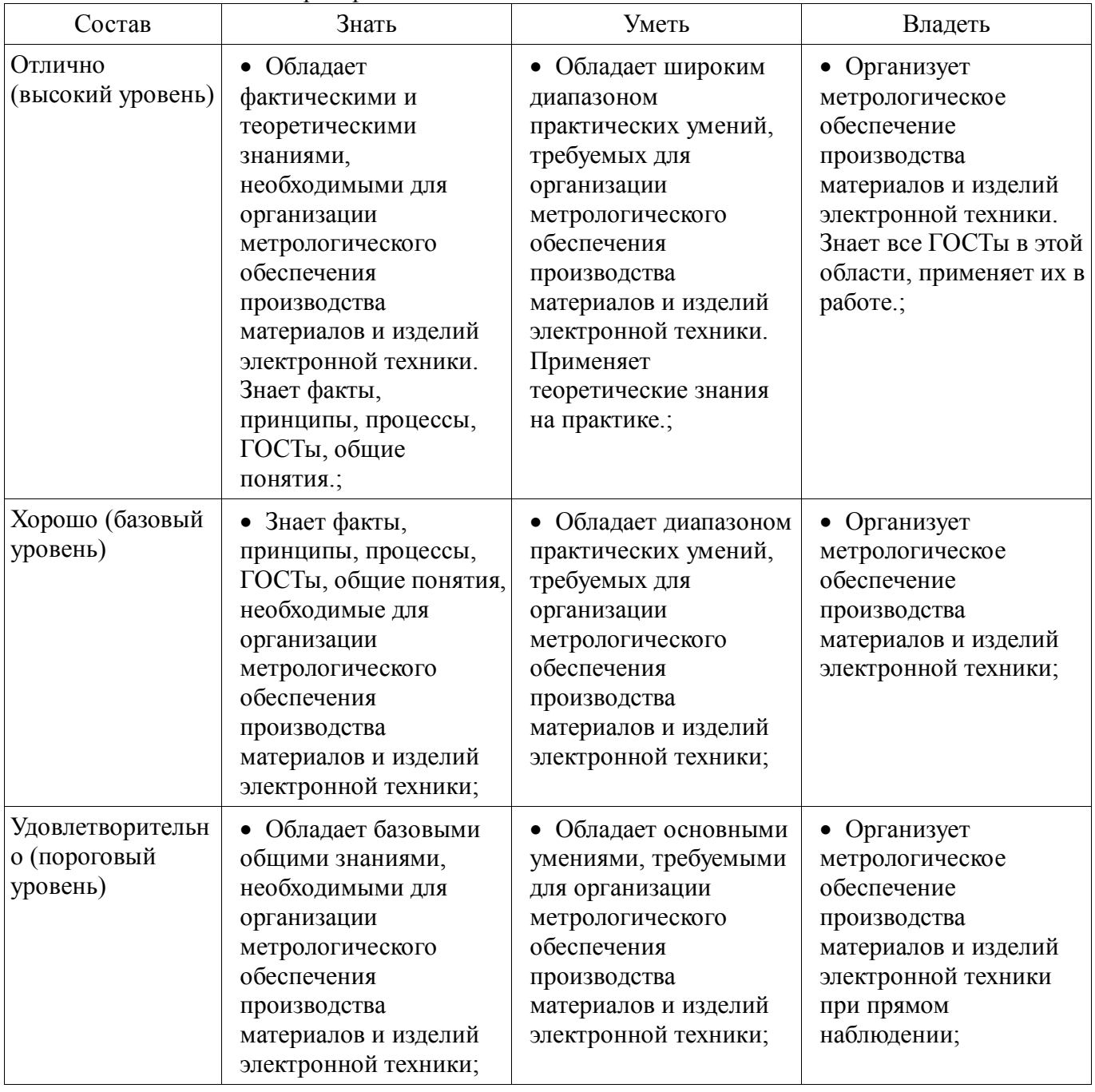

#### **3 Типовые контрольные задания**

Для реализации вышеперечисленных задач обучения используются типовые контрольные задания или иные материалы, необходимые для оценки знаний, умений, навыков и (или) опыта деятельности, характеризующих этапы формирования компетенций в процессе освоения образовательной программы, в следующем составе.

#### **3.1 Тестовые задания**

 1. Какие возможности предоставляет Synopsys TCAD для физического моделирования полупроводниковых светодиодов?

2. Какими способами могут создаваться командные файлы для Sentaurus Process?

3. Какими способами могут создаваться командные файлы для Sentaurus Device?

 4. Какие основные команды используются в Sentaurus Process? Перечислите их основные параметры.

5. Из каких секций состоит командный файл Sentaurus Device?

 6. Для чего предназначен командный модуль Inspect, какие основные возможности он предоставляет пользователю?

- 7. Какую роль играет Sentaurus Workbench?
- 8. Что такое «маршрут модулей» в Sentaurus Workbench?
- 9. Каким образом посредством Sentaurus Workbench выполняются эксперименты?
- 10. Дайте понятие SWB, понятие узла проекта.
- 11. Дайте понятие сценария проекта Sentaurus Workbench
- $-12$ . Какое напряжение описывает в работе Vd? Vg?
- 13. За что отвечает секция Solve командного файла SDevice?
- 14. Каков статус узла, если он окрашен в желтый цвет?
- 15. Проанализируйте график вольт-амперной характеристики полевого транзистора.
- 16. Как изменить материал структурного элемента?
- 17. Охарактеризуйте модуль Physics командного файле SDevice.
- 18. За что отвечает секция Plot командного файла SDevice?
- 19. Проанализируйте работу транзистора по ВАХ.
- 20. Как осуществляется создание областей с условием перекрытия старых?

#### **3.2 Темы опросов на занятиях**

 Документно-ориентированное проектирование с использованием САПР. Основные этапы проектов. Ошибки при проектировании. Стандарты проектирования. Жизненный цикл продукта.

 Цели создания и назначение моделей. Методы математического моделирования, применяемые для решения уравнений в частных производных. Обзор Synopsys TCAD. Приборнотехнологическое моделирование с использованием TCAD.

- Модуль Sentaurus Process. Задание сеток. Технологические процессы: ионная имплантация, выращивание подзатворного окисла, окисление кремния, создание затвора. Описание процессов в модуле Process. Работа с масками.

 Модуль Sentaurus Device. Входной командный файл. Секции: File, Electrode, Physics, Solve, Math, Plot и их параметры. Пример моделирования.

 Модуль Sentaurus Inspect. Форматы данных. Команды. Возможности отображения различных наборов данных 2D и 3D.

Пример 1. Полупроводниковый резистор.

Пример 2. Диод Шоттки.

Пример 3. Транзистор Шоттки

 Государственные стандарты ГОСТ 3.1109-82, ГОСТ 3.1102-81, ГОСТ 3.1118-82. Государственные стандарты ГОСТ 3.1105-84, ГОСТ 3.1001-81.

 Модуль Sentaurus Workbench. Запуск проектов. Отображение результатов. Выбор узлов. Постановка вычислительных экспериментов.

## **3.3 Темы контрольных работ**

1. Что такое приборно-технологическое моделирование?

2. Какие задачи решают системы TCAD?

 3. Опишите последовательность одно- и двухмерного моделирования литографии в глубокой УФ области.

4. Какая роль отводится TCAD в международной полупроводниковой дорожной карте?

5. Какие основные модули входят в Synopsys TCAD?

 6. Опишите последовательность моделирования механических напряжений внутри прибора.

 7. Какие возможности существуют в Synopsys TCAD для моделирования технологических процессов?

 8. Как называется и что позволяет выполнять программный модуль для моделирования приборов?

 9. Опишите последовательность одно- и двухмерного моделирования пучкового отжига имплантированного кремния.

10. Что понимают под виртуальным производством?

11. Какие задачи решает Synopsys TCAD в виртуальном производстве?

 12. Опишите последовательность моделирования технологического процесса формирования структуры прибора.

### **3.4 Экзаменационные вопросы**

 1. Современные возможности САПР по проектированию и моделированию приборов и интегральных схем.

2. Современные возможности САПР по изготовлению фотошаблонов.

3. Современные возможности САПР по проектированию и изготовлению печатных плат.

4. Моделирование технологического процесса формирования структуры прибора.

5. Моделирование механических напряжений внутри прибора.

6. Моделирование и анализ трехмерного растекания носителей заряда.

 7. Моделирование кремниевых приборов и приборов с гетеропереходами (в том числе на основе SiC и GaN).

 8. Моделирование приборов на основе материалов А3В5, использующих гетеропереходы (HEMT).

 9. Моделирование фотодетекторов, светоизлучающих диодов (LED) и полупроводниковых лазеров.

 10. Базовые технологии изготовления сверхвысокочастотных полосковых схем, адаптированных к новой электронной компонентной базе СВЧ диапазона.

 11. Технологии новых материалов и покрытий, обеспечивающих повышение надежности компонентов интегральных схем на их основе.

12. Одно- и двухмерное моделирование термического окисления кремния.

 13. Одно- и двухмерное моделирование диффузии в кремнии при высокой и низкой концентрации примеси.

14. Одно- и двухмерное моделирование ионной имплантации

15. Одно- и двухмерное моделирование пучкового отжига имплантированного кремния

16. Одно- и двухмерное моделирование оптической литографии

17. Одно- и двухмерное моделирование литографии в глубокой УФ области.

#### **3.5 Темы лабораторных работ**

Полупроводниковый резистор на подложке GaAs

Диод Шоттки на подложке GaAs

Полевой транзистор Шоттки на подложке GaAs

AlGaAs транзистор

#### **4 Методические материалы**

Для обеспечения процесса обучения и решения задач обучения используются следующие материалы:

 методические материалы, определяющие процедуры оценивания знаний, умений, навыков и (или) опыта деятельности, характеризующих этапы формирования компетенций, согласно п. 12 рабочей программы.

#### **4.1. Основная литература**

1. Проектирование и технология электронной компонентной базы. Основы сапр synopsys tcad: Учебное пособие / Зыков Д. Д. - 2012. 76 с. [Электронный ресурс] - Режим доступа: http://edu.tusur.ru/publications/4734, свободный.

### **4.2. Дополнительная литература**

1. Зыков Д.Д., Осипов К.Ю. Проектирование и технология электронной компонентной базы. Основы САПР SYNOPSYS TCAD. Томск: гос. унт. систем управления и радио-электроники, 2012. - 49 с. [Электронный ресурс]. -

http://miel.tusur.ru/index.php?option=com\_content&view=article&id=234

2. Легостаев Н.С., Троян П.Е., Четвергов К.В. Твердотельная электроника. Учебное пособие. Томск: гос. унт. систем управления и радиоэлектроники, 2007 – 476 с. (наличие в библиотеке ТУСУР - 90 экз.)

### **4.3. Учебно-методическое пособие и программное обеспечение**

1. Проектирование и технология электронной компонентной базы: Учебно-методическое пособие по аудиторным практическим занятиям и самостоятельной работе для магистрантов, обучающихся по направлению подготовки 210100 «Электроника и наноэлектроника» / Зыков Д. Д. - 2012. 49 с. [Электронный ресурс] - Режим доступа: http://edu.tusur.ru/publications/4733, свободный.

2. Зыков Д.Д. Проектирование и технология электронной компонентной базы: Лабораторный практикум. – Томск: Томский государственный университет систем управления и радиоэлектроники, 2012. – 13 с. [Электронный ресурс]. -

http://miel.tusur.ru/index.php?option=com\_content&view=article&id=234

3. Зыков Д.Д. Проектирование и технология электронной компонентной базы: Учебнометодическое пособие по аудиторным практическим занятиям и самостоятельной работе. – Томск: Томский государственный университет систем управления и радиоэлектроники, 2012. – 50 с. [Электронный ресурс]. - http://miel.tusur.ru/index.php?option=com\_content&view=article&id=234

## **4.4. Базы данных, информационно справочные и поисковые системы**

1. Synopsys tcad software free download: https://www.synopsys.com/cgi-bin/saberrd/reg1.cgi